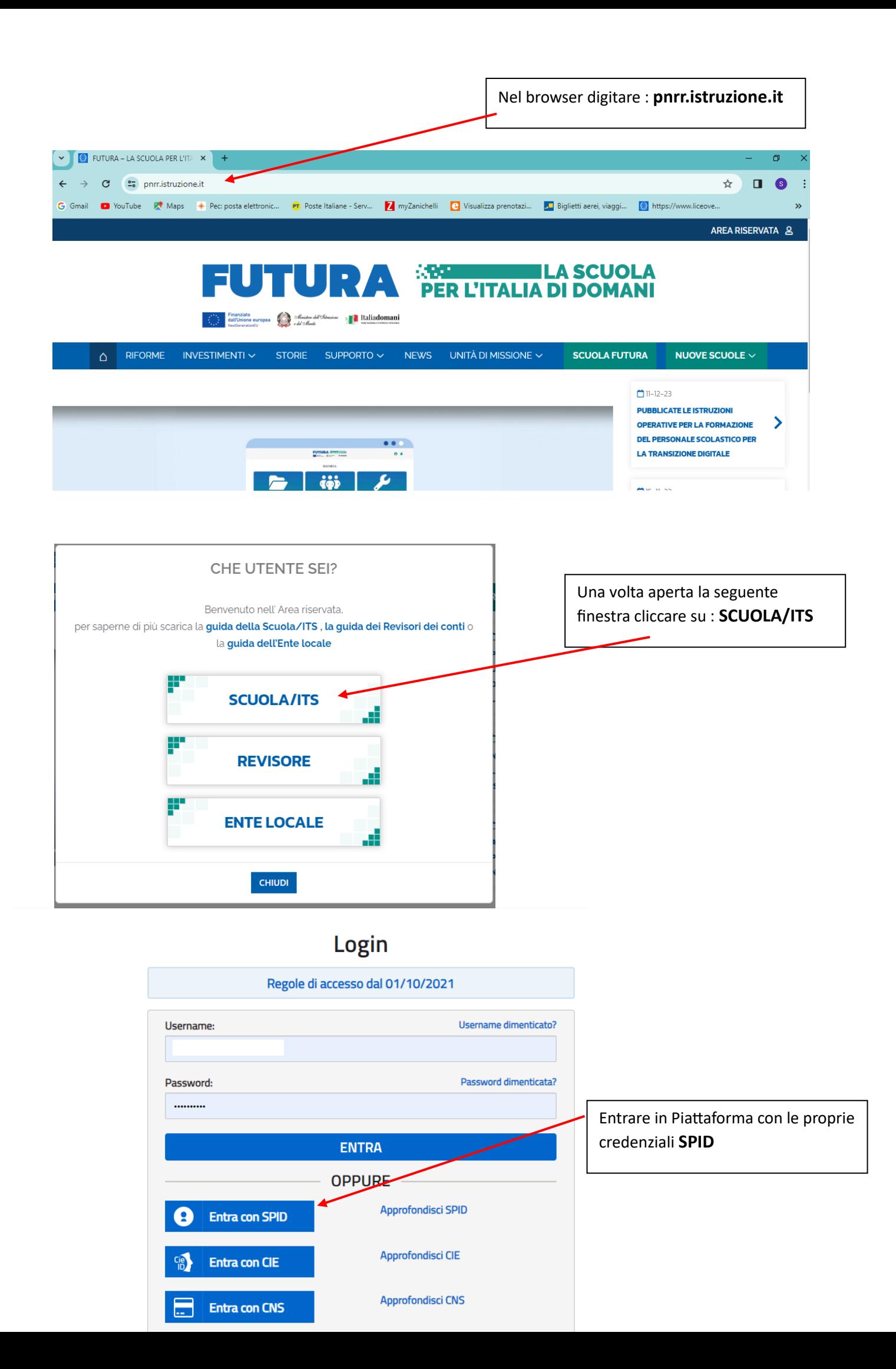

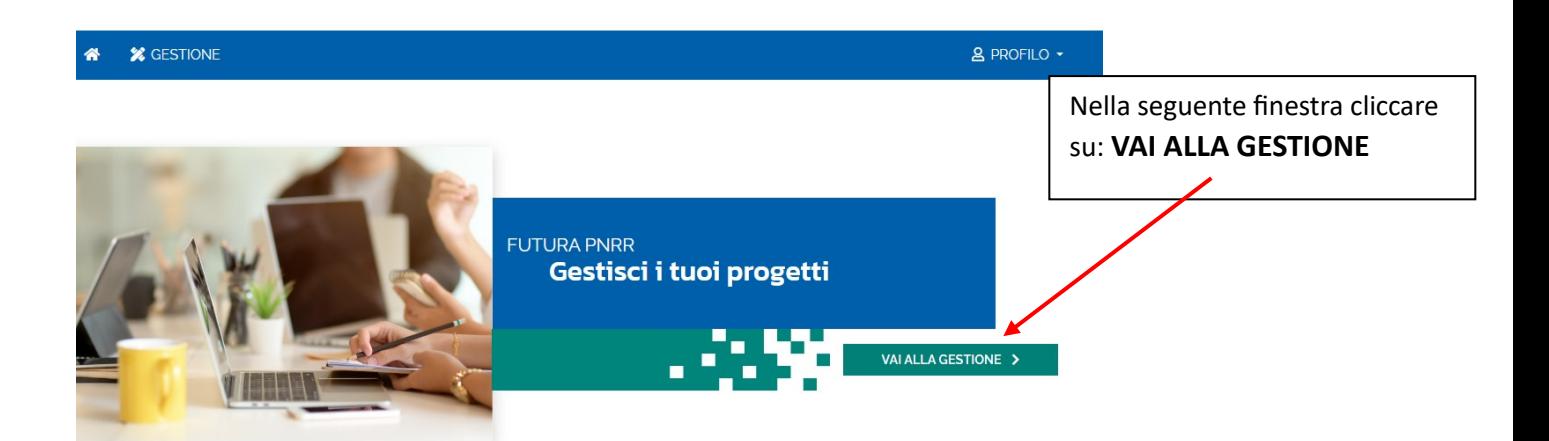

# Si aprirà la seguente finestra

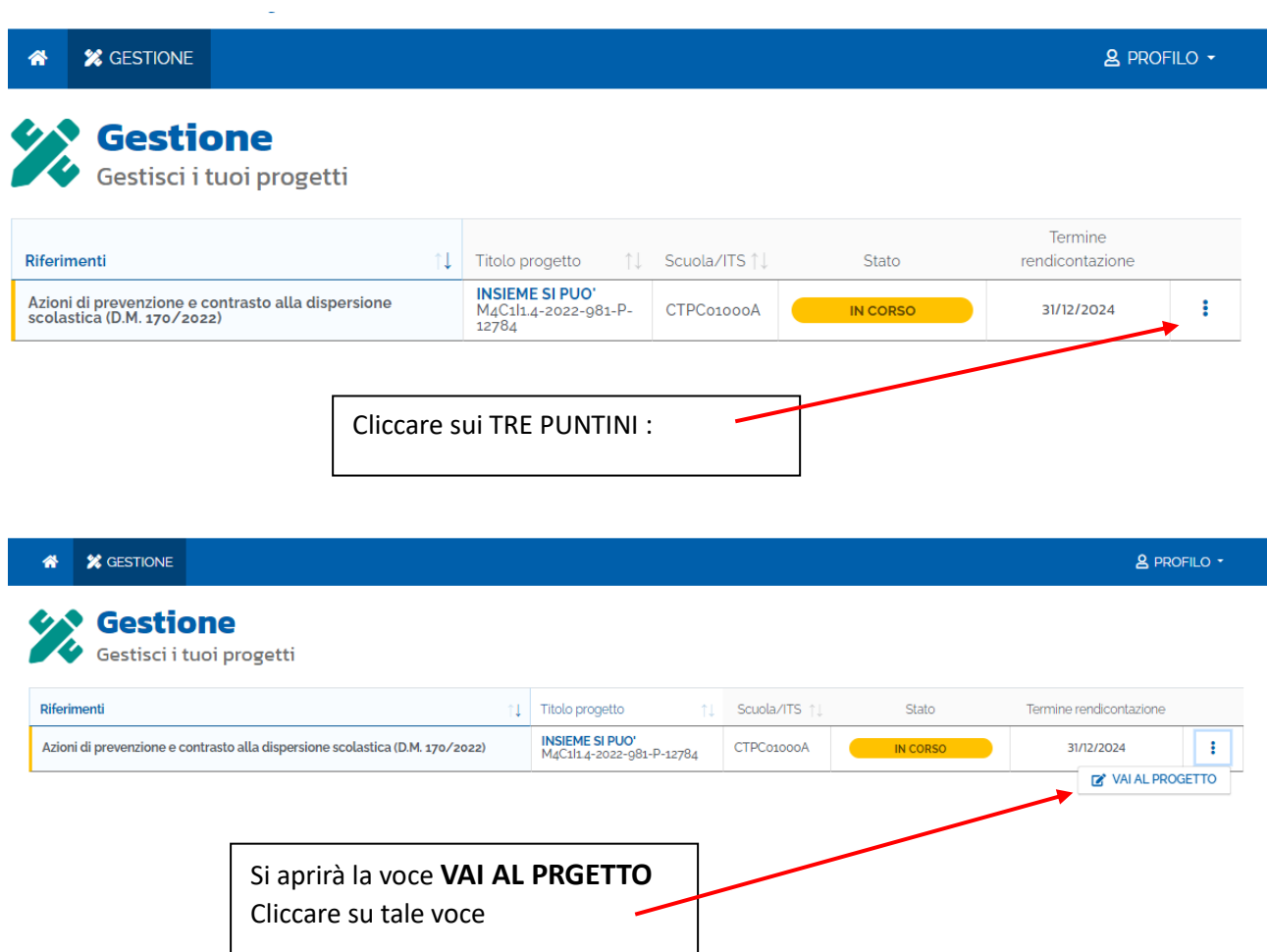

### Si apriranno tutte le edizioni alle quali siete stati associati

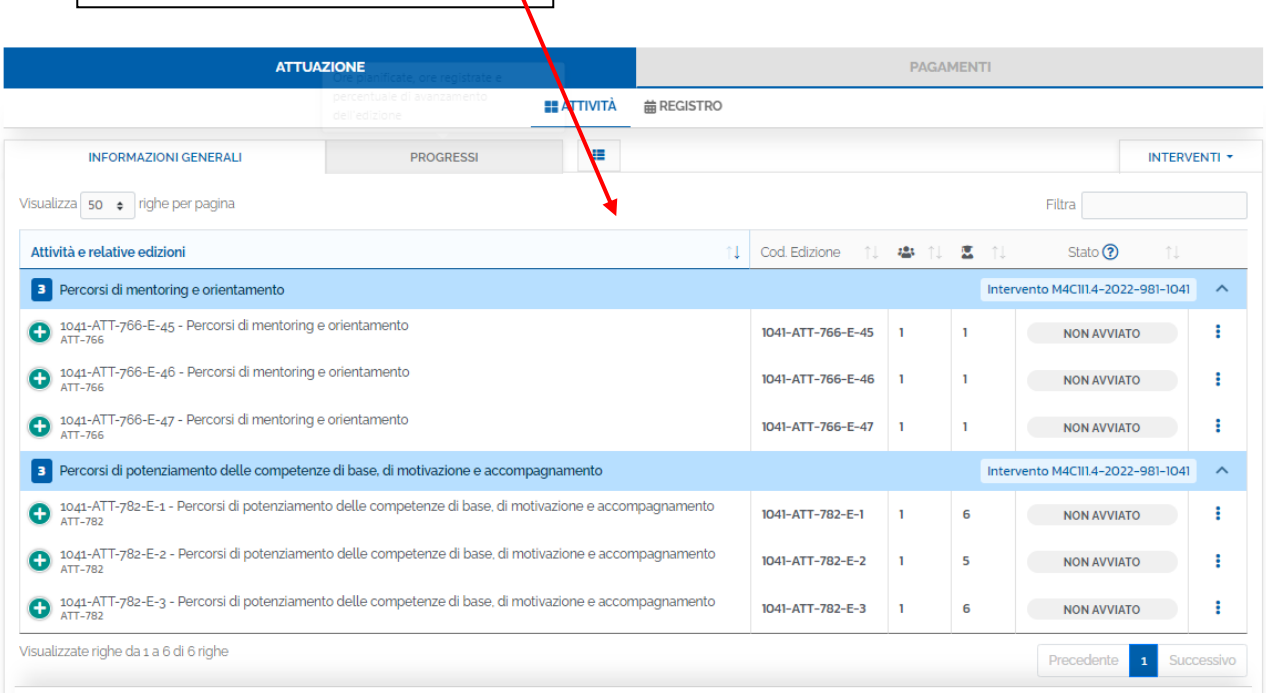

**BECOMELLATE** 

### Cliccare sui 3 Puntini dell'edizione che si desidera aprire e poi sulla voce **MODIFICA**

**ATTUAZIONE** AMENTI **EE** ATTIVITÀ **歯 REGISTRO**  $\equiv$ **PROGRESSI** INFORMAZIONI GENERALI INTERVENTI \* Visualizza 50 · righe per pagina Attività e relative edizioni ↓ Cod. Edizione ↑↓ ● ● ↑↓ 四 江 Stato  $\overline{?}$ Intervento M4CIII.4-2022-9 B Percorsi di mentoring e orientamento 1041-ATT-766-E-45 - Percorsi di mentoring e orientamento  $\overline{\mathbf{r}}$ 1041-ATT-766-E-45 1  $\mathbf{r}$ NON AVVIATO  $\overrightarrow{a}$ <br>NON AVVIATO MODIFICA 1041-ATT-766-E-46 - Percorsi di mentoring e orientamento 1041-ATT-766-E-46 ĭ. 1041-ATT-766-E-47 - Percorsi di mentoring e orientamento  $1041 - ATT - 766 - E - 47$  1  $\mathbf{I}$ NON AVVIATO  $\ddot{\rm{}}$ B Percorsi di potenziamento delle competenze di base, di motivazione e accompagnamento Intervento M4C111.4-2022-981-1041  $\bar{\mathbb{A}}$ 1041-ATT-782-E-1 - Percorsi di potenziamento delle competenze di base, di motivazione e accompagnamento 1041-ATT-782-E-1  $\mathbf{1}$ 6 NON AVVIATO  $\ddot{\ddot{\textbf{z}}}$ 1041-ATT-782-E-2 - Percorsi di potenziamento delle competenze di base, di motivazione e accompagnamento 1041-ATT-782-E-2  $\overline{\mathbf{5}}$ NON AVVIATO  $\ddot{\phantom{a}}$  $\mathbf{I}$ 1041-ATT-782-E-3 - Percorsi di potenziamento delle competenze di base, di motivazione e accompagnamento 1041-ATT-782-E-3 NON AVVIATO  $\ddot{\rm{r}}$  $\bar{1}$  $\overline{\bf{6}}$ Visualizzate righe da 1 a 6 di 6 righe Precedente  $\mathbf{1}$ Successivo

# Si aprirà la seguente finestra

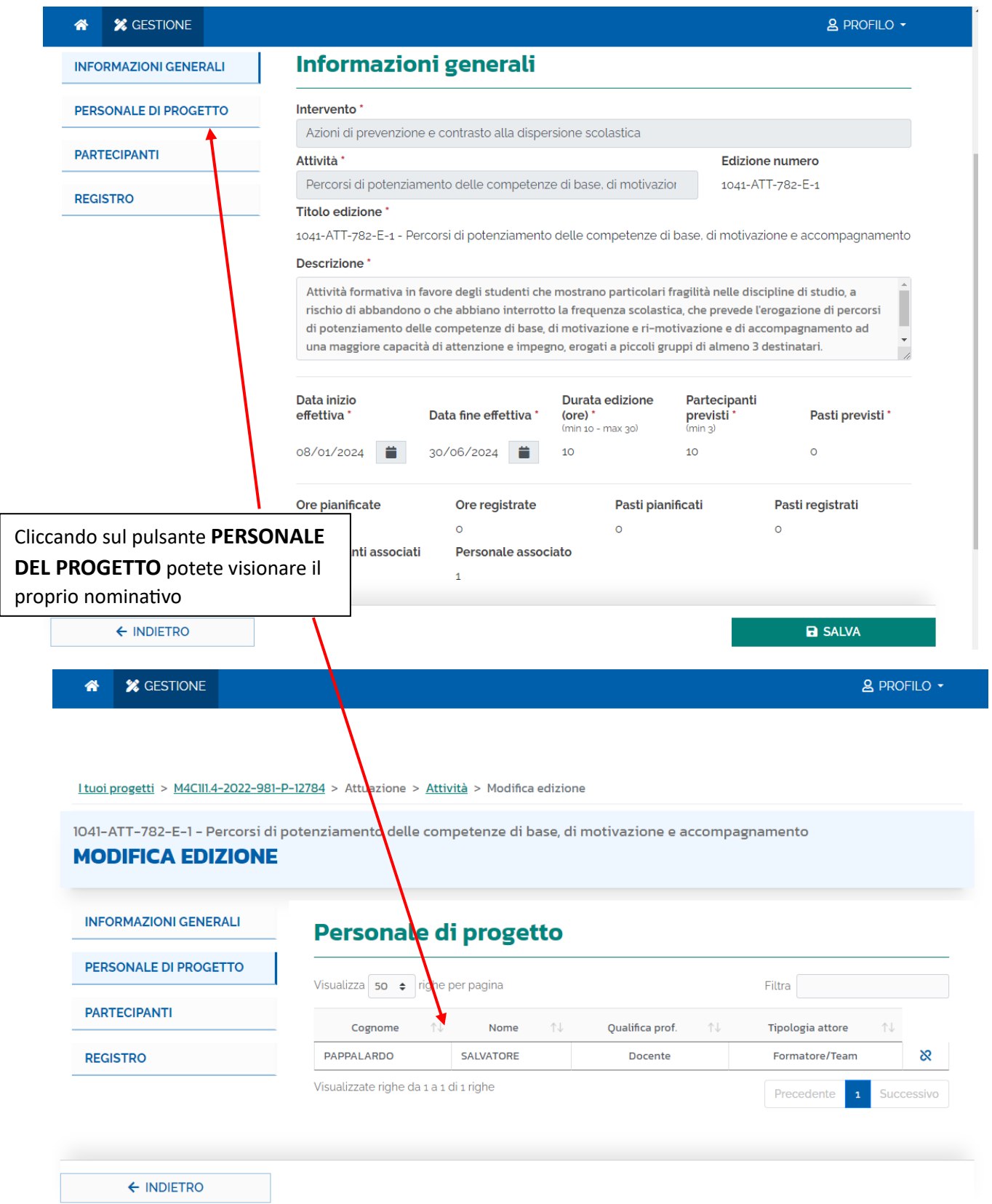

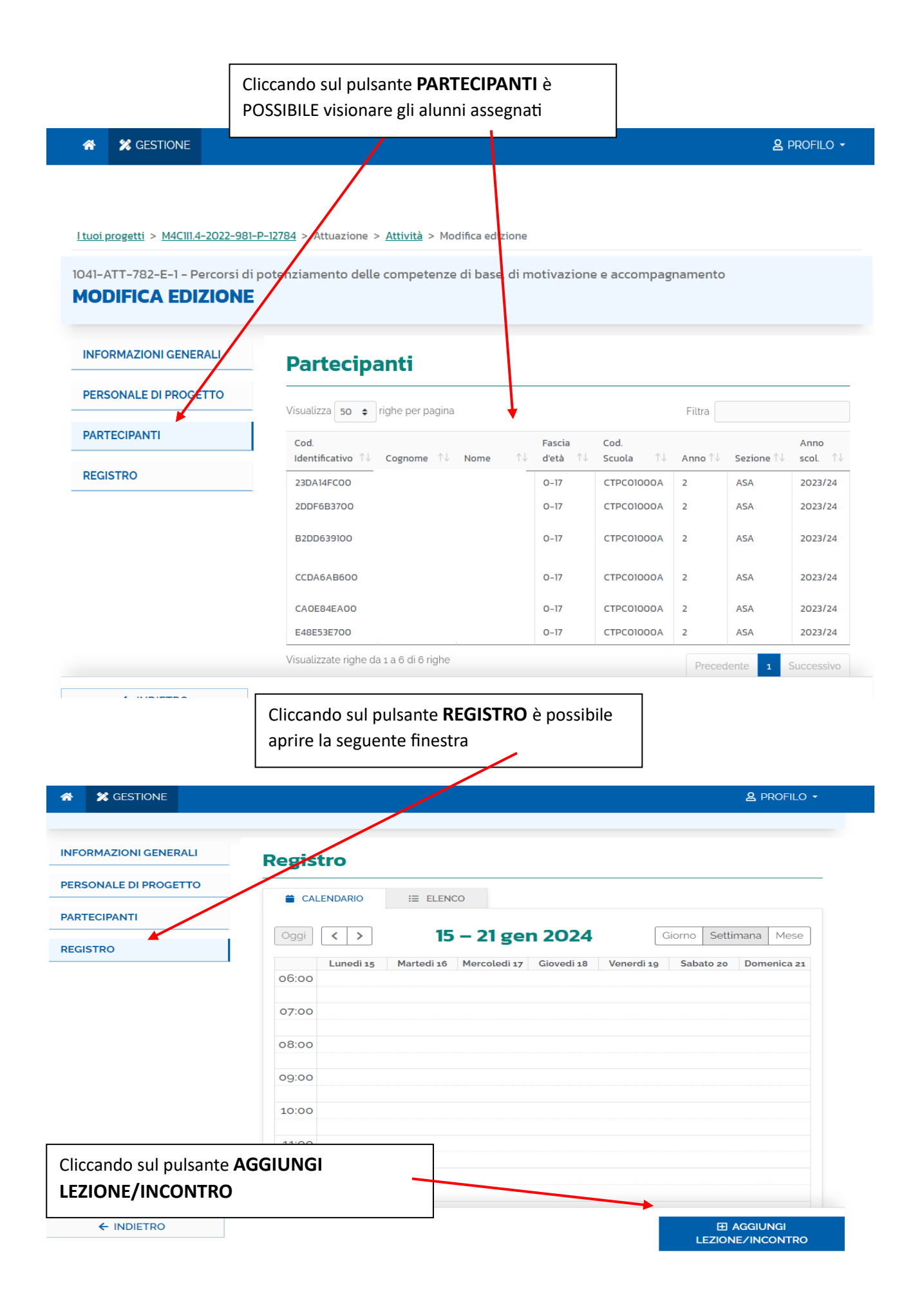

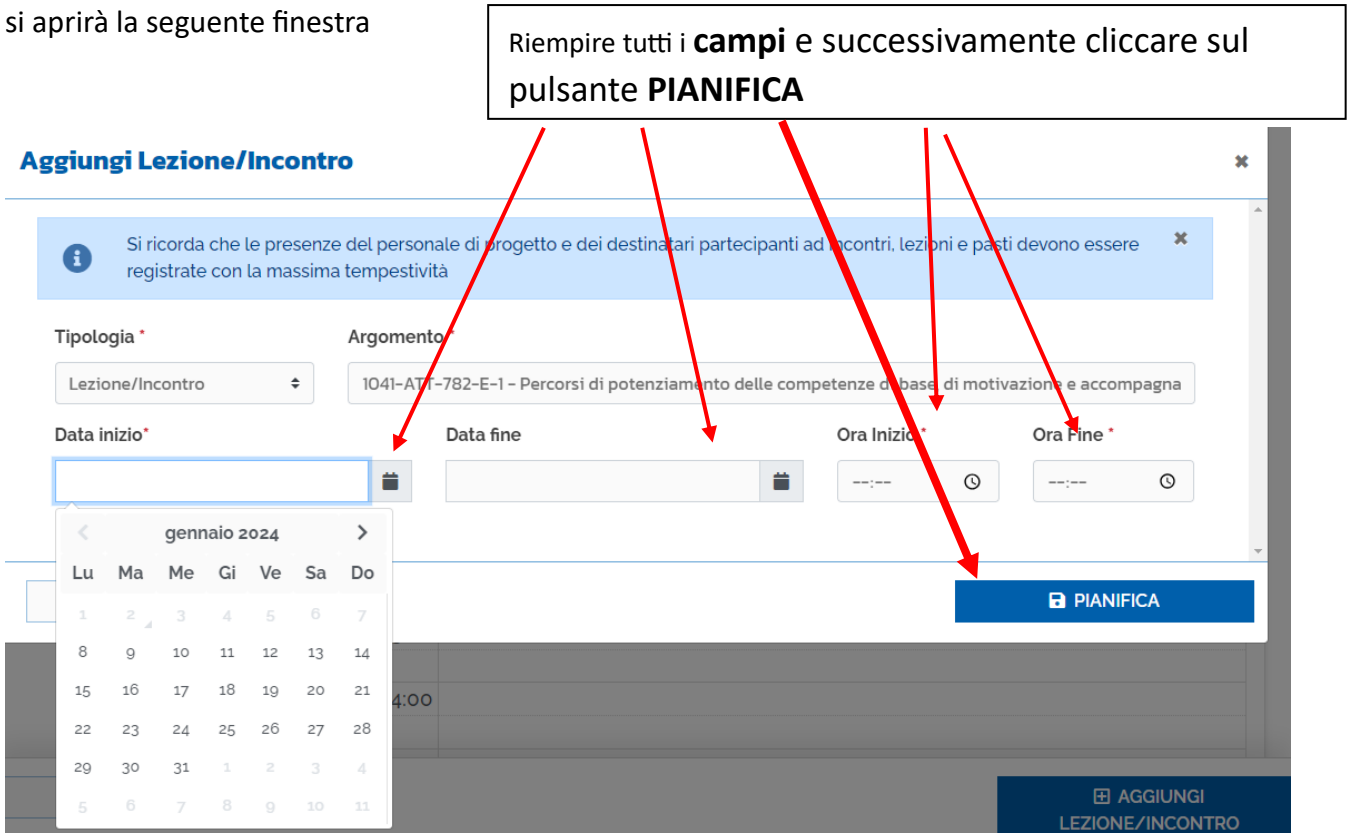

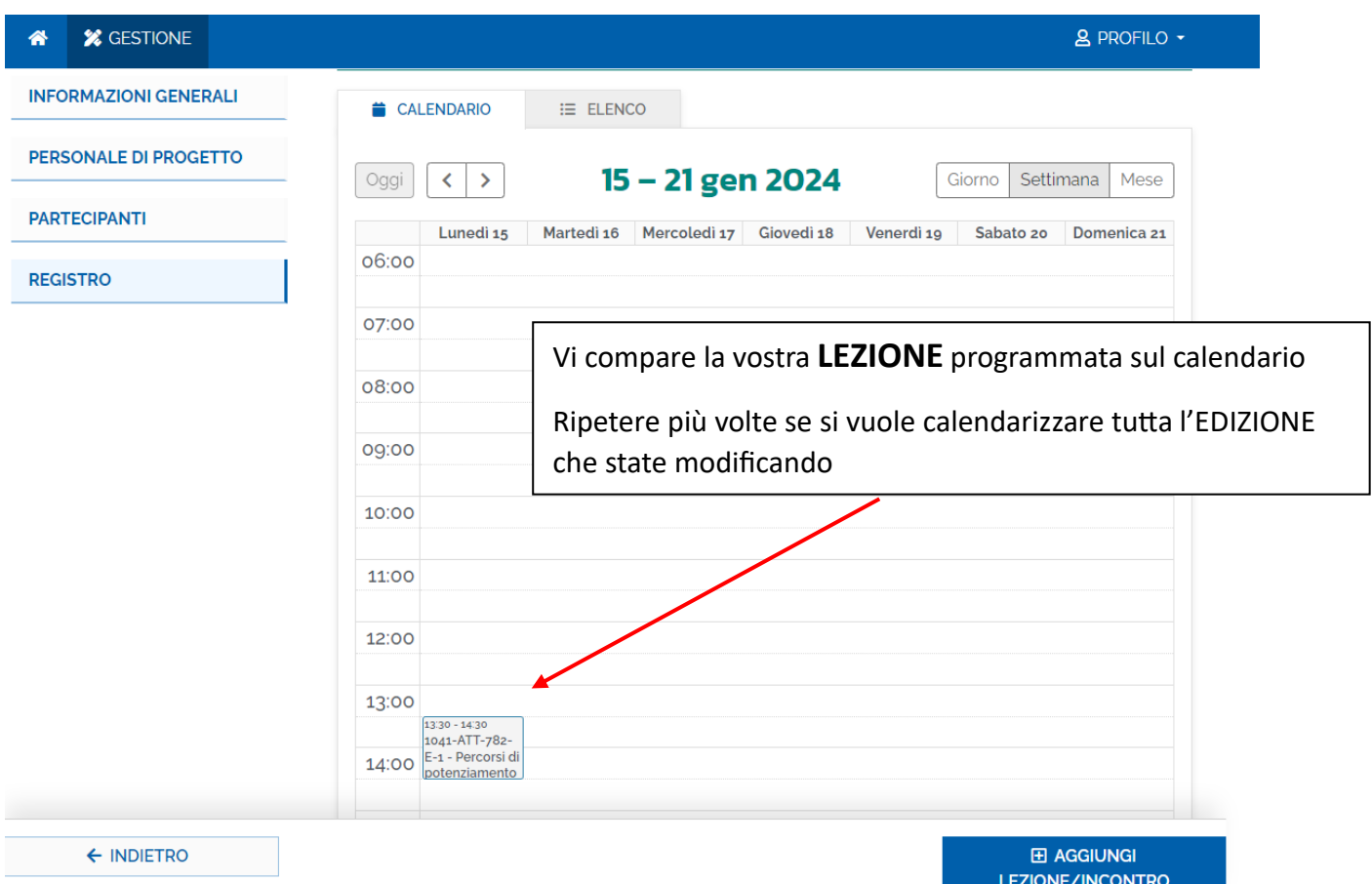

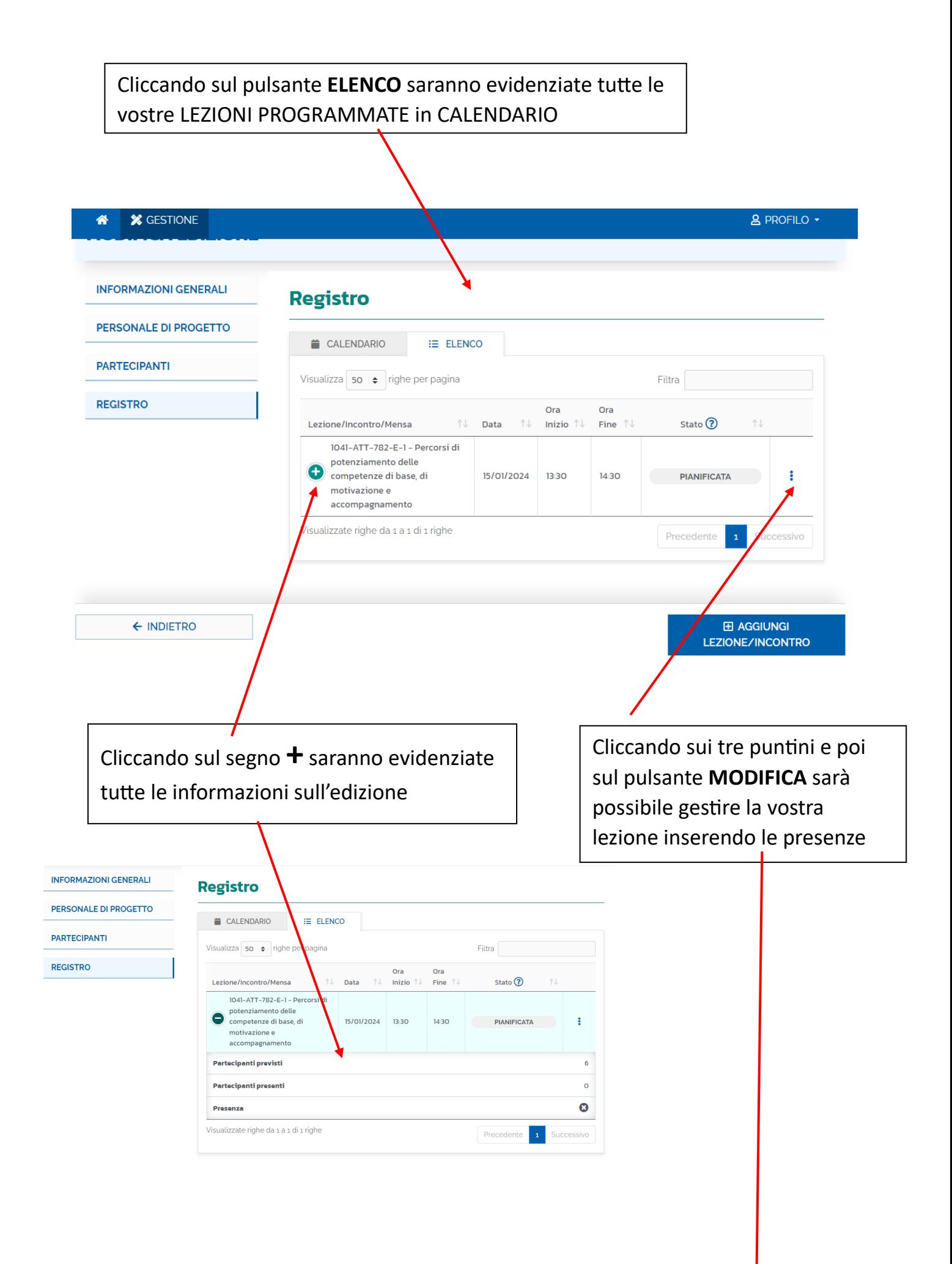

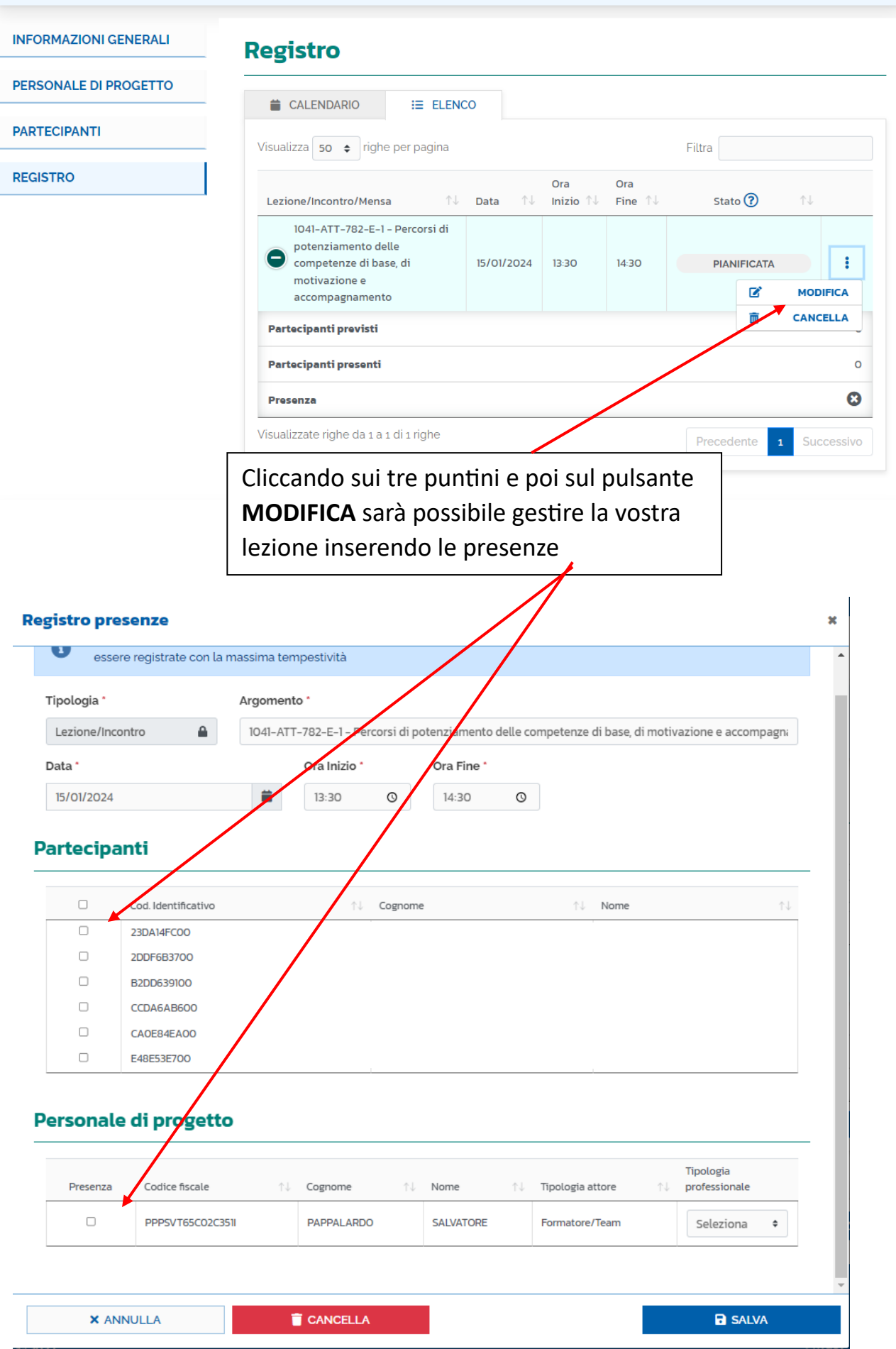

#### **Registro presenze**

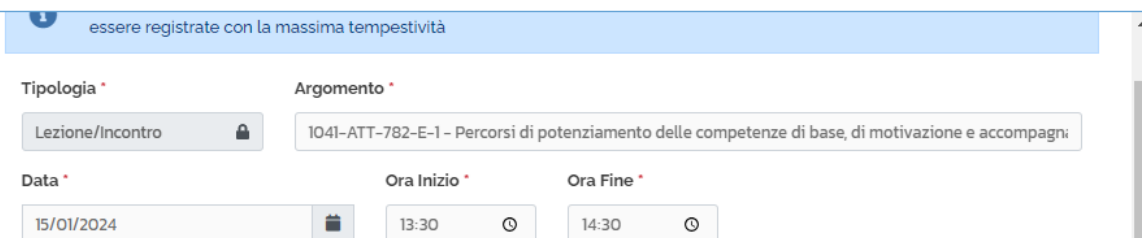

×

## Partecipanti

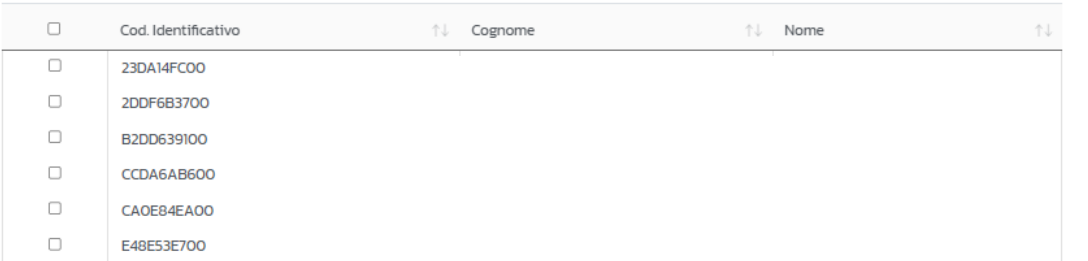

## Personale di progetto

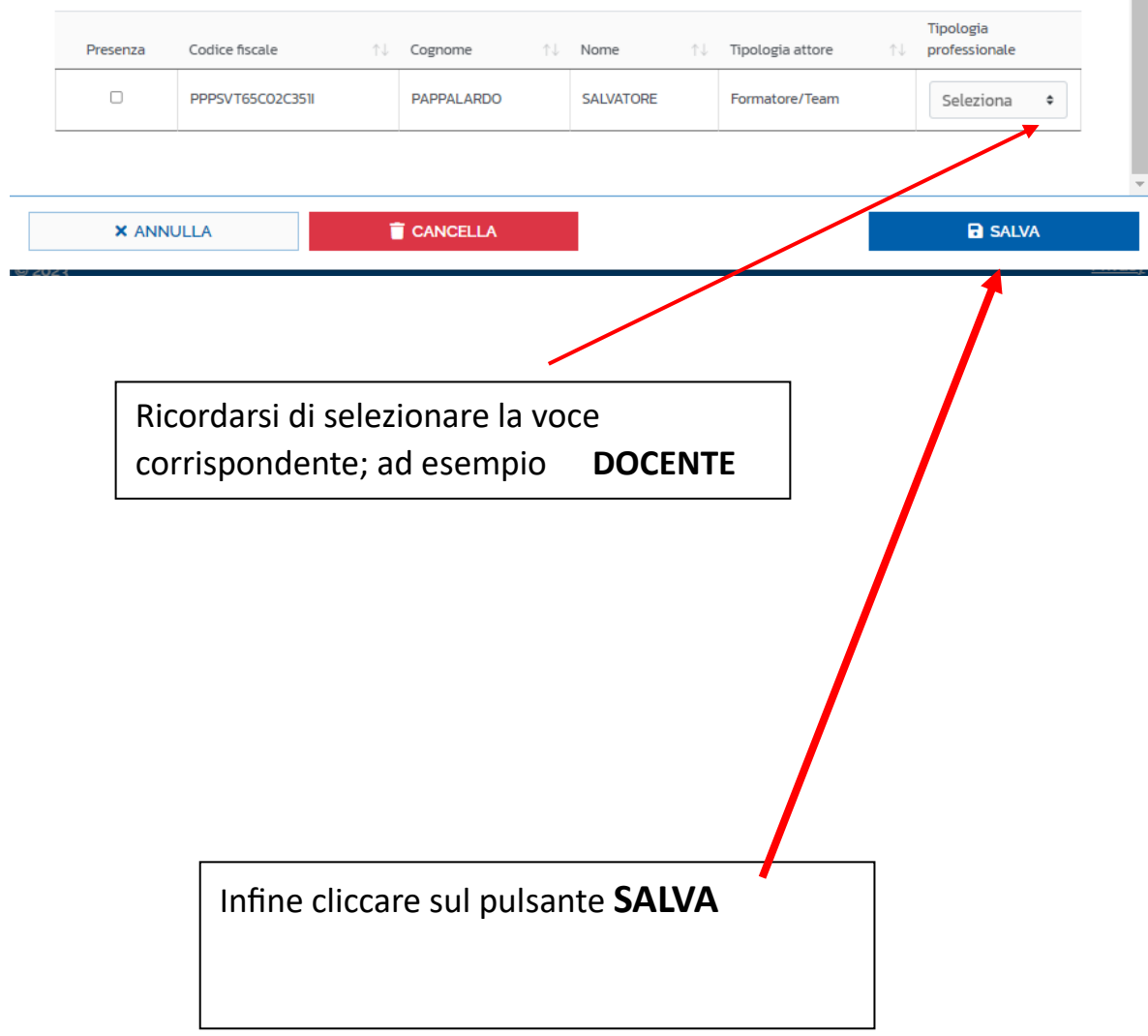